### **Null States: Two of the Centennial Cycle**

#### The Null State of Emptiness

The null state of emptiness is a state in which there is no data to display. This can be a challenge for designers, as they need to create a state that is both informative and visually appealing.

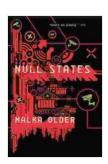

#### Null States: Book Two of the Centenal Cycle by Malka Older

★★★★ 4.4 out of 5

Language : English

File size : 3053 KB

Text-to-Speech : Enabled

Screen Reader : Supported

Enhanced typesetting : Enabled

Word Wise : Enabled

Print length : 424 pages

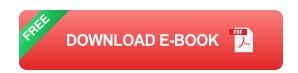

One common approach to designing a null state of emptiness is to use a simple message. This message can explain why the state is empty, and it can also offer suggestions for what the user can do next.

Another approach to designing a null state of emptiness is to use imagery. This imagery can help to create a visual representation of the empty state, and it can also help to make the state more visually appealing.

Here are some tips for designing a null state of emptiness:

Keep the message simple and concise.

Use imagery to help create a visual representation of the empty state.

Make sure the state is visually appealing.

The Null State of Fullness

The null state of fullness is a state in which there is too much data to

display. This can be a challenge for designers, as they need to create a

state that is both informative and easy to navigate.

One common approach to designing a null state of fullness is to use a

pagination system. This system allows users to view the data in smaller

chunks, making it easier to navigate.

Another approach to designing a null state of fullness is to use a filtering

system. This system allows users to filter the data by specific criteria,

making it easier to find the information they need.

Here are some tips for designing a null state of fullness:

Use a pagination system to allow users to view the data in smaller

chunks.

Use a filtering system to allow users to filter the data by specific

criteria.

Make sure the state is easy to navigate.

Null states are an important part of the Centennial Cycle, and they can be

used to create a variety of effects. By following the tips in this article, you

can design null states that are both informative and visually appealing.

Null States: Book Two of the Centenal Cycle by Malka Older

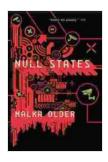

Language : English
File size : 3053 KB
Text-to-Speech : Enabled
Screen Reader : Supported
Enhanced typesetting : Enabled
Word Wise : Enabled
Print length : 424 pages

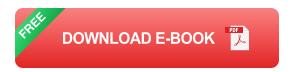

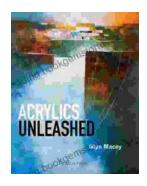

# **Acrylics Unleashed: Exploring the Creative Potential of Acrylics with Glyn Macey**

Welcome to the vibrant world of acrylics, a medium that captivates the imagination with its versatility, expressiveness, and infinite...

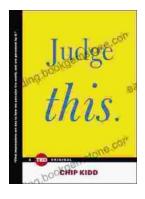

## Judge This: The Unforgettable Book Covers of Chip Kidd

Chip Kidd is one of the most influential book cover designers of our time. His work is characterized by its wit, intelligence, and originality. He has designed...